## **Gong - Funcionalidad #321**

## **Corregir los controladores que se cargan al editar una definicion de estado.**

2010-06-10 16:39 - Jaime Ortiz

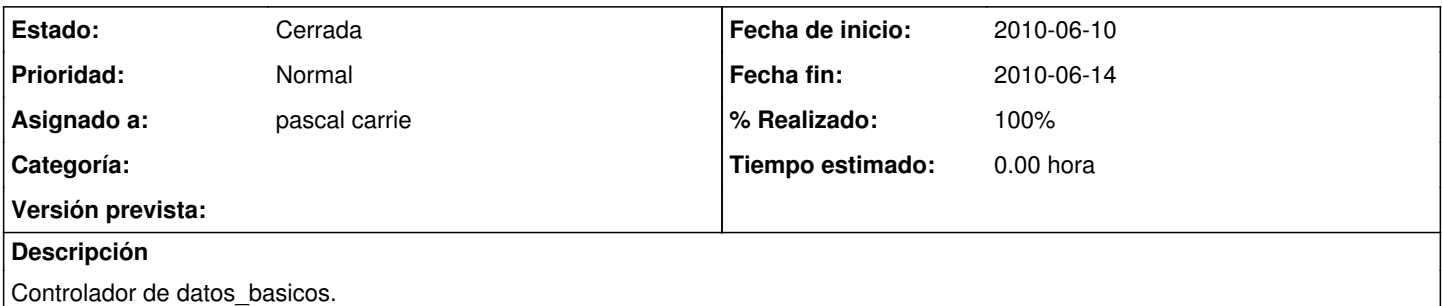

El observe\_field de definicion de estado funciona bien para dar de alta una nueva definicion\_estado. El problema funcional se da cuando editas un estado que ya esta dado de alta. Al cargar debe cargar los controladores del tipo que ha sido seleccionado.

## **Histórico**

## **#1 - 2010-06-14 17:53 - pascal carrie**

- *Fecha fin establecido a 2010-06-14*
- *Estado cambiado Nueva por Cerrada*
- *% Realizado cambiado 0 por 100*

<% if @dato\_basico ><%= javascript\_tag("document.getElementById(\"" + @dato\_basico.tipo +

"\").style.display=\"block\";Modalbox.resizeToContent();") %>< end %>